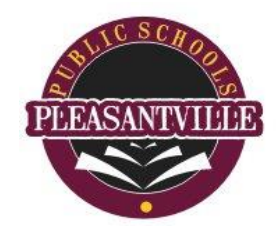

r

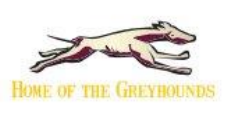

## *Pleasantville Public Schools*

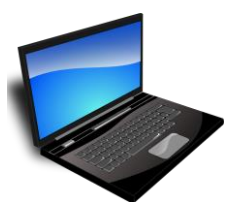

## **Network User Creation Request**

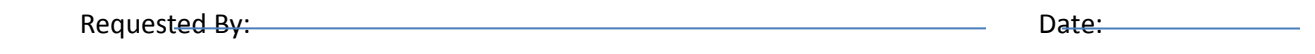

New User Information:

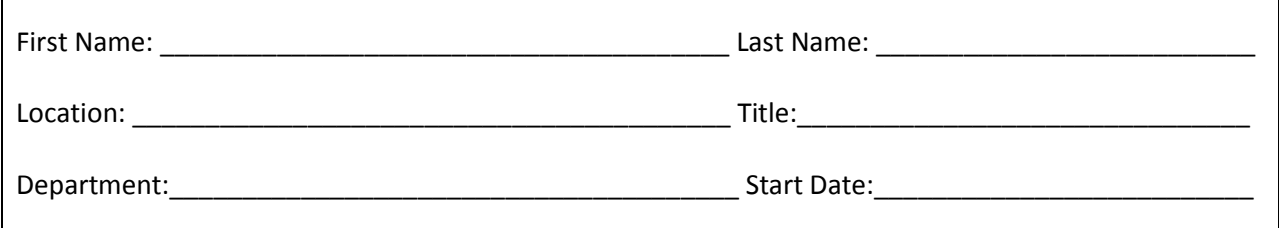

 $\overline{\phantom{0}}$ 

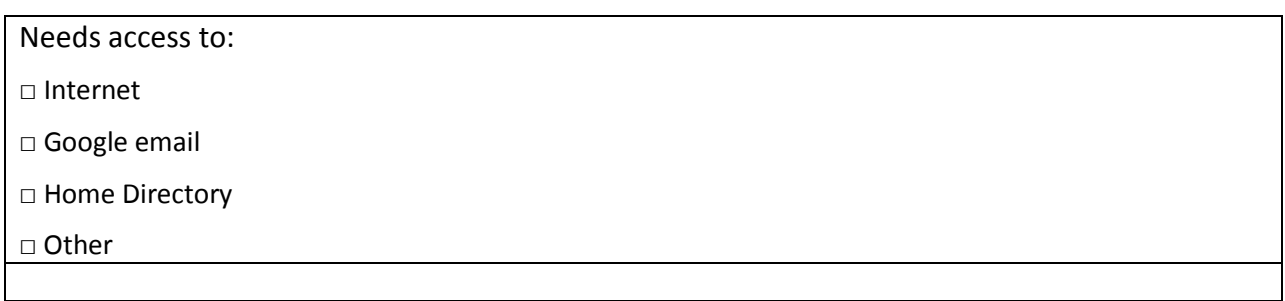

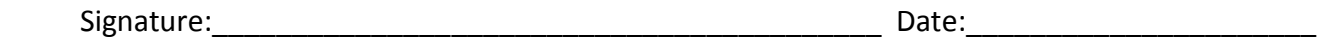

For Technology Staff use only:<br>
The contract of the contract of the contract of the contract of the contract of the contract of the contract of the contract of the contract of the contract of the contract of the contract o

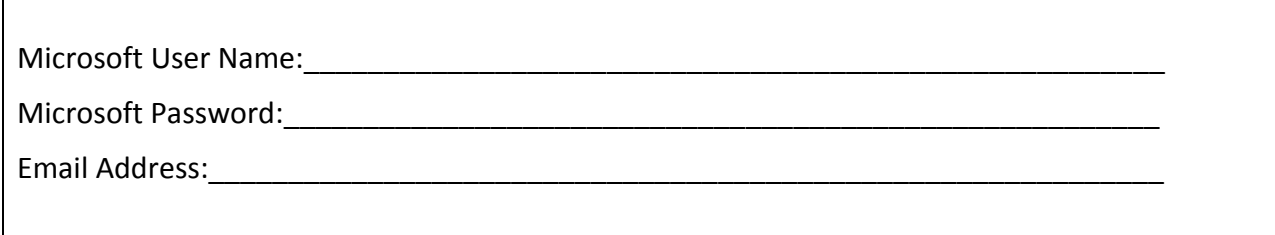

Please complete and sent to: Technology Department Middle School 3<sup>rd</sup> floor Skybox